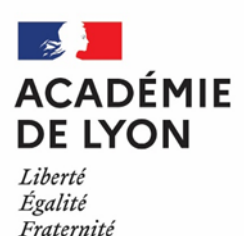

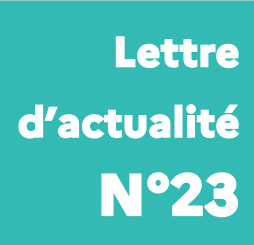

*DRAIO / Site de Lyon Mai 2024*

# **La lettre d'actualité des acteurs de l'orientation**

*du collège à l'enseignement supérieur* 

**Nouveau ! Vous souhaitez recevoir la lettre d'actualité directement dans votre boite mail? Inscrivez-vous [ici](https://framaforms.org/inscription-desinscription-a-la-lettre-dactualite-de-la-draio-1708091574)**

# **Orientation et affectation en lycée**

## **La phase définitive d'orientation est ouverte**

La phase définitive d'orientation est ouverte pour les paliers 3e et seconde. Les établissements peuvent donc aussi bien utiliser les fiches dialogue que gérer l'ouverture et la fermeture du Service en Ligne Orientation (SLO) afin de permettre aux représentants légaux de formuler leurs choix définitifs. Le conseil de classe répond à ces demandes et émet une proposition d'orientation : elle devient décision d'orientation si elle est acceptée par les représentants légaux. Elle est alors transmise automatiquement à Affelnet Lycée. S'ils la refusent, s'ouvre alors la phase de dialogue pour laquelle les supports papier, téléchargeables dans le module orientation, sont à utiliser.

#### **La saisie des vœux d'affectation est en cours**  $\mathcal{L}$

Les familles d'élèves de 3e peuvent saisir leurs vœux d'affectation dans le Téléservice Affectation jusqu'au lundi 27 mai, 23h59. Les chefs d'établissement peuvent saisir les vœux d'affectation des élèves du palier 2nde et/ou modifier ceux des élèves du palier 3e jusqu'au vendredi 7 juin à 12 h. les procédures académiques et les circulaires départementales sont disponibles sur le [site de l'académie de Lyon.](https://www.ac-lyon.fr/affectation-et-sectorisation-122099)

**Prépa-seconde : publication d'une circulaire académique** Une circulaire académique sur la mise en place de la prépa-seconde a été envoyée aux établissements. Un flyer et des ressources sont à disposition [sur Eduscol.](https://eduscol.education.fr/4005/la-classe-prepa-2de-lycee-general-et-technologique-lycee-professionnel)

# **Admission dans l'enseignement supérieur**

**La phase principale d'admission débute le jeudi 30 mai**

A partir du jeudi 30 mai, les candidats pourront consulter les réponses des formations pour chacun de leurs vœux ajoutés en phase principale. Les propositions d'admission arriveront au fur et à mesure et en continu jusqu'au 12 juillet. Les candidats devront répondre à chacune des propositions d'admission reçues dans les délais indiqués dans le dossier. Pour rappel, la phase complémentaire débutera le mardi 11 juin.

*Rappel : les webinaires dédiés au personnel de direction et aux CIO continuent les mardis 21 et 28 mai à 14h. Les supports et les enregistrements des webinaires précédents sont disponibles sur Idéal > espace métiers > affectation en lycée*

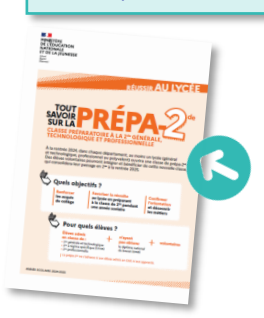

## **Nouveauté : le site d'entrainement Parcoursup, pour aborder la phase d'admission**

Pour aider les candidats, leur famille et les équipes éducatives dans cette phase de réponse, des outils et des ressources sont disponibles :

 Le site d'entrainement Parcoursup pour se préparer à répondre à toutes les situations avec des conseils (règles d'or), des quizz de connaissances et des études de cas pratiques :

**https://entrainement.parcoursup.fr**

- Le numéro vert 0 800 400 070 gratuit et disponible tous les jours ouvrables de 10h à 16h
- [Un tchat ONISEP](https://www.onisep.fr/nos-tchats/notre-prochain-tchat/tchat-parcoursup-comment-bien-aborder-la-phase-d-admission) le 29 mai de 14h à 15h30 sur la phase d'admission (formulaire dès à présent en ligne pour poser des questions)

# **Rubrique Onisep Auvergne-Rhône-Alpes**

#### **Nouveau !**

**Des séances pédagogiques avec la Collection Parcours pour les collégiens, élèves de prépamétiers, SEGPA…** 

Pour accompagner vos élèves dans la **découverte des métiers,** vous pourrez désormais utiliser les fiches pédagogiques : **Je découvre 10 métiers** et ainsi :

faire découvrir la notion de secteur professionnel

 faire découvrir un panel de 10 métiers de ce secteur professionnel et montrer que différents métiers peuvent converger en termes de compétences ou de centres d'intérêt

Au programme : **des citations, fiches métiers et des extraits de "Parcours" de l'Onisep seront présentés aux élèves pour :** 

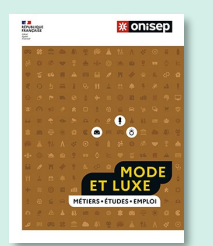

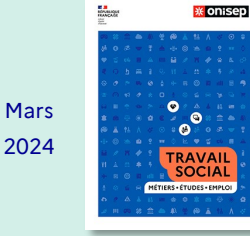

[Je découvre 10](https://reso-avenirs.onisep.fr/decouverte-du-monde-professionnel-des-secteurs-et-metiers/je-decouvre-10-metiers-de-la-mode-et-du-luxe)  [métiers](https://reso-avenirs.onisep.fr/decouverte-du-monde-professionnel-des-secteurs-et-metiers/je-decouvre-10-metiers-de-la-mode-et-du-luxe) [de la mode et du](https://reso-avenirs.onisep.fr/decouverte-du-monde-professionnel-des-secteurs-et-metiers/je-decouvre-10-metiers-de-la-mode-et-du-luxe)  [luxe](https://reso-avenirs.onisep.fr/decouverte-du-monde-professionnel-des-secteurs-et-metiers/je-decouvre-10-metiers-de-la-mode-et-du-luxe)

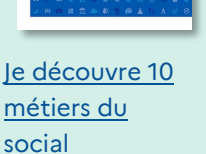

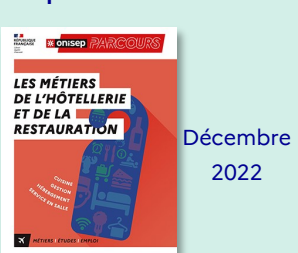

**AVENIRS** 

[Je découvre 10](https://reso-avenirs.onisep.fr/decouverte-du-monde-professionnel-des-secteurs-et-metiers/je-decouvre-10-metiers-de-l-hotellerie-et-de-la-restauration)  [métiers](https://reso-avenirs.onisep.fr/decouverte-du-monde-professionnel-des-secteurs-et-metiers/je-decouvre-10-metiers-de-l-hotellerie-et-de-la-restauration) [de l'hôtellerie et de](https://reso-avenirs.onisep.fr/decouverte-du-monde-professionnel-des-secteurs-et-metiers/je-decouvre-10-metiers-de-l-hotellerie-et-de-la-restauration)  [la restauration](https://reso-avenirs.onisep.fr/decouverte-du-monde-professionnel-des-secteurs-et-metiers/je-decouvre-10-metiers-de-l-hotellerie-et-de-la-restauration)

**Une navigation simplifiée : Le moteur de recherche guidée**  pour les enseignants … et aussi pour les élèves et les parents Afin de vous aider à **trouver plus facilement l'information** dont vous avez besoin sur notre site [onisep.fr,](https://www.onisep.fr/contact) et d'engager un accompagnement en orientation, un nouveau système de questions et de filtres permet d'accéder aux contenus les plus pertinents.

depuis la page d'accueil [onisep.fr](https://www.onisep.fr/contact) : [Recherche guidée](https://www.onisep.fr/recherche-guidee) - Onisep

#### **À paraître**

28/05/2024 - Droit - Collection Parcours 26/06/2024 - Architecture, urbanisme et paysage - Collection Parcours

### **Retrouvez-nous sur le site internet de l'académie : [www.ac](tps://www.ac-lyon.fr/minihome/l-orientation-et-l-acces-a-l-enseignement-superieur-121725)-lyon.fr** > scolarité, études, examens > l'orientation et l'accès à l'enseignement supérieur **Contact** : saio-pedagogie-orientation@ac-lyon.fr DRAIO / Site de Lyon · Pôle pédagogie de l'orientation Directeur de publication : Etienne Maurau Rédaction : Amélie Gousset Communication de DRAIO – Académie de Lyon

# **Publications**

#### **Deux publications du CEREQ**

*Origine sociale, diplôme et insertion :* 

*la force des liens*

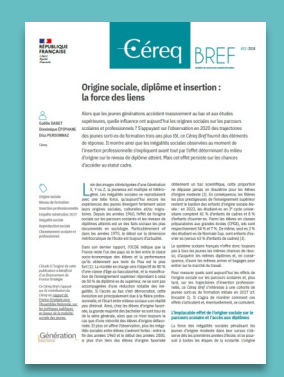

*L'évolution de l'insertion professionnelle des jeunes des quartiers prioritaires de la politique de la ville*

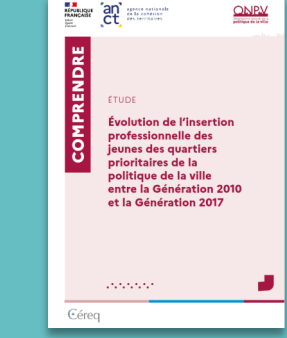

 **Note DEPP** « *Les différences d'orientation entre les filles et les garçons à l'entrée de l'enseignement supérieur »*

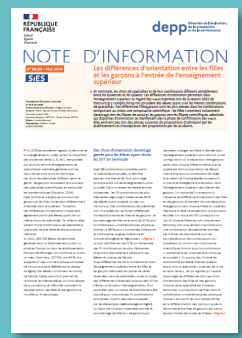

**Sur le site de l'INJEP**

*« Jeunesses étudiantes et accès au droit au temps de Parcoursup »*

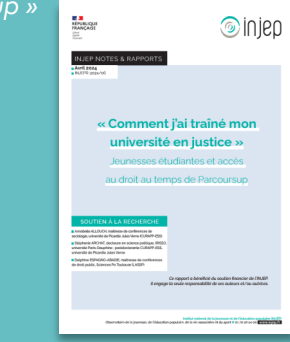